https://www.100test.com/kao\_ti2020/252/2021\_2022\_\_E5\_9C\_A8E cli\_e\_E4\_c104\_252287.htm Eclipse (cheat sheet) Eclipse Eclipse BEA Workshop Studio BEA Workshop for WebLogic Eclipse  $3$ Eclipse **Eclipse** Help Cheat Sheets or Window Show View Other Cheat Sheets Cheat Sheets  $\overline{\mathrm{OK}}$  $\Gamma$  , and the contract of the contract of the contract of the contract of the contract of the contract of the contract of the contract of the contract of the contract of the contract of the contract of the contract of th 1.  $\blacksquare$ 

(in-house)API

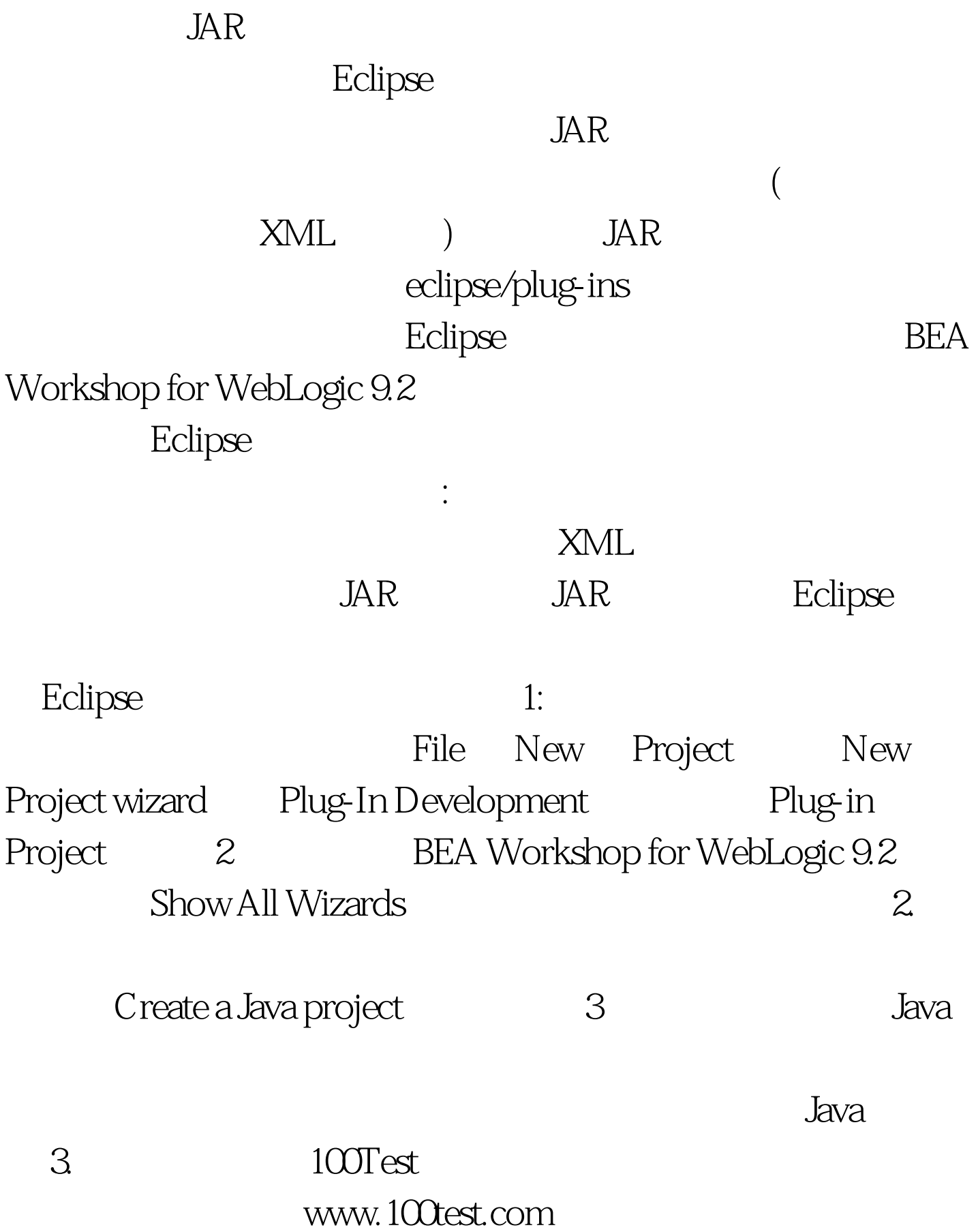